## **APE Perceptual Evaluation - Bug #1076**

## **Make setup.m file**

2014-11-06 05:10 PM - Brecht De Man

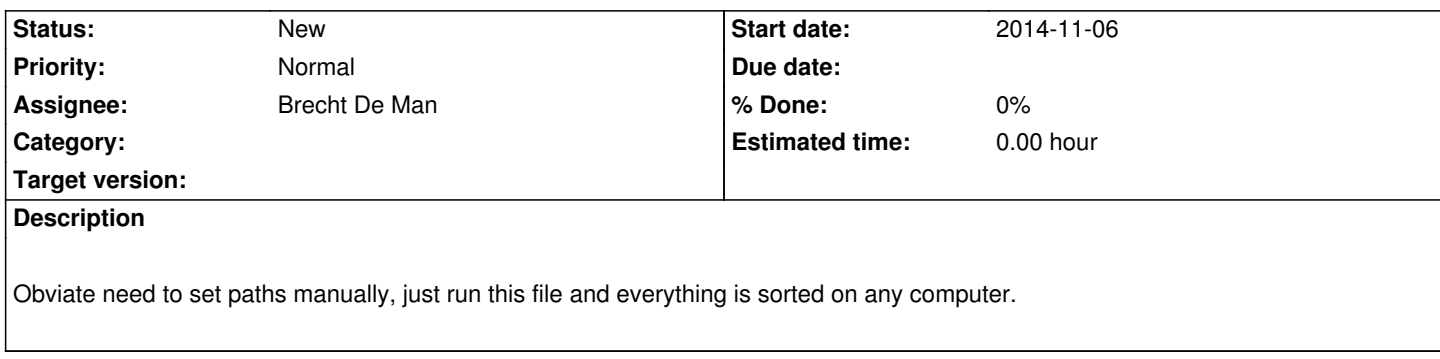